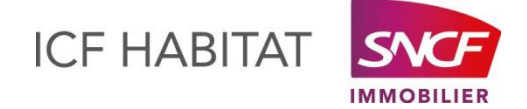

# **Comment calculer mon SLS mensuel ?**

Dès lors que vos ressources dépassent de 20% le plafond d'accès au logement social, vous êtes éligible à un supplément de loyer de solidarité (SLS). Les plafonds de ressources sont disponibles sur le site internet : *https://www.anil.org/aj-plafonds-ressources-2018-logement-social/*

Le montant de votre SLS est déterminé comme suit :

## **SLS = SLR X SH X CDPR**

## **1/ Valeurs mensuelles des suppléments de loyer de référence (SLR)**

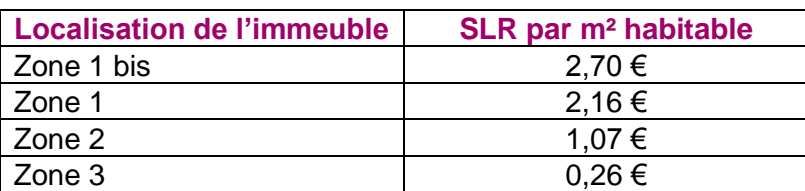

La liste des communes par zone est disponible sur le site internet *www.cohesion-territoires.gouv.fr*

### **2/ Surface habitable de votre logement (SH)**

Votre surface habitable est disponible sur votre avis d'échéance.

### **3/ Le coefficient de dépassement du plafond de ressources (CDPR)**

Le tableau suivant donne la valeur exacte du CDPR par point de pourcentage de dépassement.

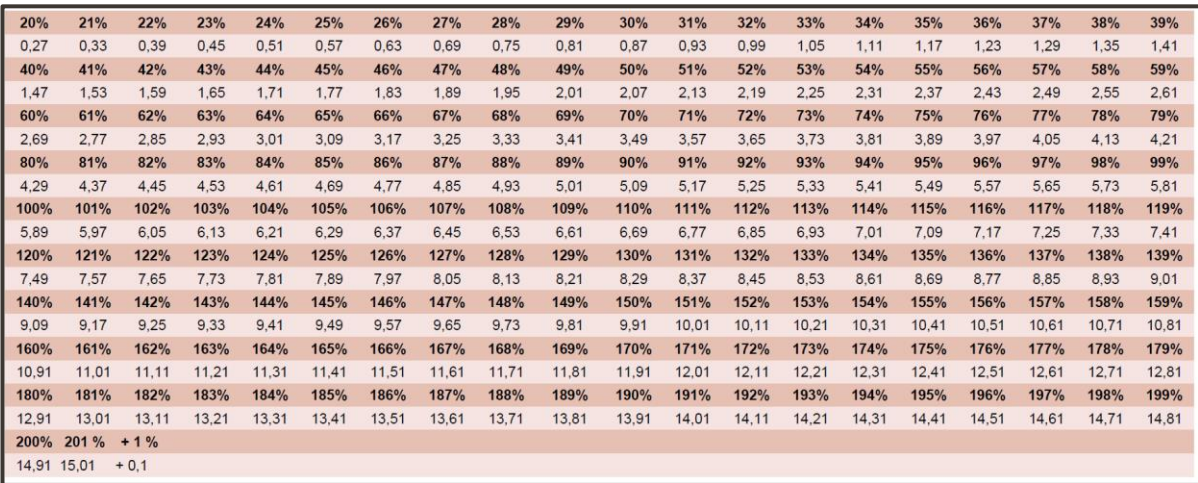

Le montant de votre SLS est plafonné à 30% de vos ressources cumulées au montant de votre loyer.